## **Communications**

In this section, users can find how to add email templates.

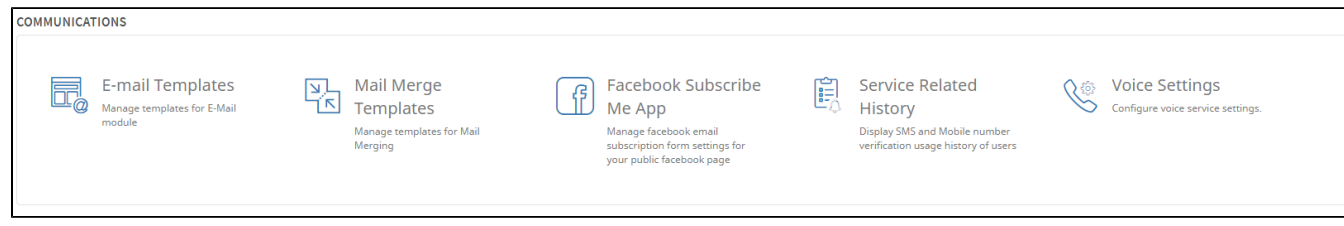